## **LogOff (Access to the GrEditor)**

## GrEditor - Logoff

To log off after finishing a work with the process D2000 GrEditor, use the following procedure.

• Select the item **Logoff** from the menu **System**.

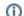

## (i) Related pages:

Access to GrEditor GrEditor - LogOn Starting GrEditor Exiting GrEditor